**18. LECKE / LISTÁKBAN LÉVŐ SZÁMOK VIZSGÁLATA**

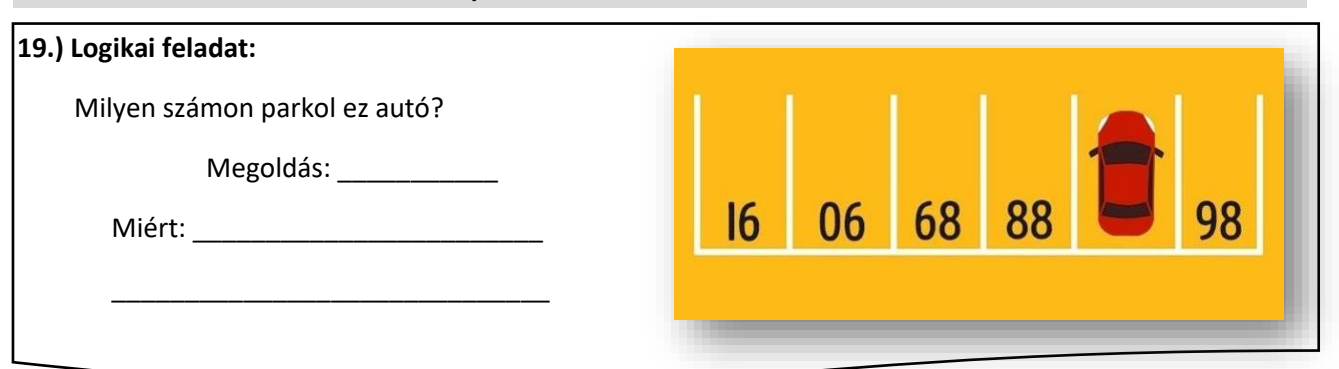

 $\mathbf{1}$  $\overline{c}$ 

 $5<sup>5</sup>$ 

 $_{\rm 6}$ 

 $\overline{\mathfrak{r}}$ 

 $Q$  $10<sup>1</sup>$ 

 $11$ 

## **22.) Gyakorlat:**

Ez talán az egyik legfontosabb programozási feladat! Egy adott listából bizonyos feltételeknek megfelelő számokat kitörölünk!

Most egy "számok" listába generálunk 10 darab véletlen számot 1 és 100 között! Majd a listából az 50-nél nagyobbakat kitöröljük.

Először készítsük elő a programot! Nézzük meg mire lesz szükségünk ahhoz, hogy meg tudjuk oldani a feladatot!

- A projekt neve legyen 40\_if\_bigger\_then\_delete!
- Vegyünk fel három szereplőt: Button5; Button4; Button2!
- Hozzunk létre egy "számok" nevű listát, és "i" nevű változót, melyre a későbbiekben szükségünk lesz! Ezzel az "i" nevű változóval fogunk lépkedi a listában!
- A program futása során végig látható a munkaterületen a változó értéke és a lista is!
- A programot zászlóra kattintással indítjuk! Ekkor törölni kell mindent, ami az esetleges előzőleg lefuttatott program során megmaradt! Az "i" változót lenullázzuk!
- A szereplőket, a listát, és a változót helyezzük el a minta szerint!
- A piros X gombra kattintáskor a program futása közben törölhetjük a lista tartalmát! Ezt programozzuk le!
- A kék gombra kattintással generáljunk 10 db véletlen számot 1 és 100 között!
- A zöld pipára való kattintással indul tulajdonképpen a programozási feladat!
- Nagyon fontos az "i" változó szerepe. Ennek a megértése a kulcsa mindennek!

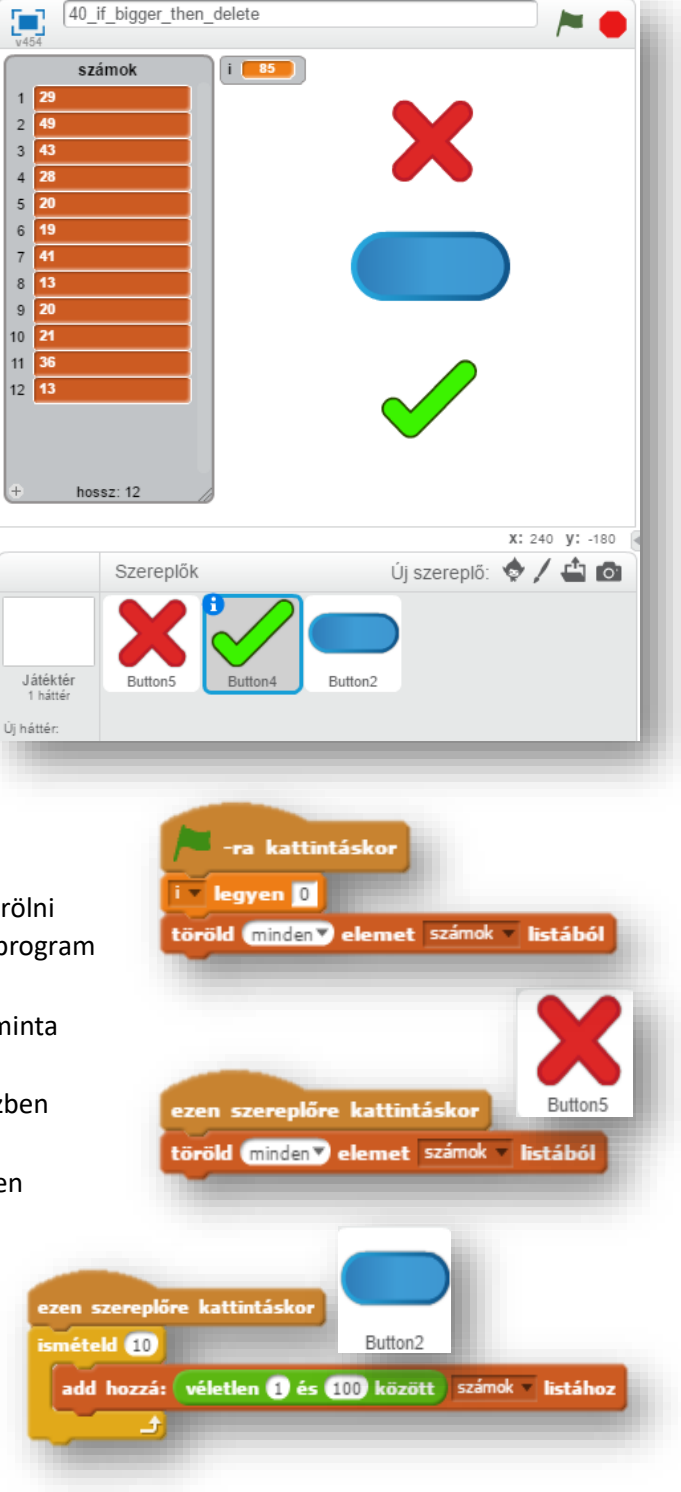

- Az "i" értéke legyen 1! Ezzel indítjuk a feladatrészt!
- A lista minden elemének van egy sorszáma!
- Ezeken a sorszámokon megyünk végig egyesével, és vizsgáljuk meg, hogy megfelel-e a feltételnek!
- Indítunk egy ciklust, amelyet egyenlőre 100-szor futtatunk le!
- Melyben vizsgáljuk, hogy a lista "i"-edik eleme (jelen esetben 1) nagyobb-e mint 50! Mert ha igen, akkor töröljük ez az "i"-edik (jelen estben első elemét! Aztán az "i"-t csökkenteni kell 1-el, mert a ciklus következő futásánál megint 1-ről kell indulni, mert a törlés miatt a lista elejére egy másik szám került!
- Ha a lista első eleme nem volt nagyobb mint 50, akkor az "i"-t növelni kell eggyel, hogy a következő "kör" futásánál a 2. elemet vizsgálja!
- Így a következő körben vagy az 1-ről, vagy a lista 2. elemétől folytatja a vizsgálatot!
- Jelen példában a 89-et törli az első körben, ezért a lista visszacsúszik az elejére, és így a 89 lesz az első elem.
- Mivel a 89 is nagyobb mint 50, ezért ez is törölve lesz, és a lista megint előre csúszik!
- Ekkor a 27 lesz az első elem! Ez viszont már nem nagyobb mit 50, ezért ez megmarad a lista 1. elemének, tehát az "i"-t növeljük eggyel! Tehát a következő körben már a lista akkor második elemét vizsgálja, ami a 63.
- Mivel ez is nagyobb mint 50, ezért ezt törli, és visszacsúszik a következő elem a 67 a második helyre!
- Így folytatódik a program futása, míg el nem végzi a teljes lista vizsgálatát! Vagy ebben a programban, amíg az "i" el nem éri a 100-at!

## **18.) Önálló feladat:**

Ebben a feladatban generálunk 20 db véletlen számot 1 és 200 között! Majd a kiválasztott gombra kattintással megtartja a megfelelőket, a többit törli!

- A program neve legyen 41\_odd\_or\_even\_numbers!
- A gombokat, szereplőket készítsd el a minta lapján!
- Az előző programban tanultak alapján készítsd a programot!
- A megoldásban szükséged lesz a "mod" parancsra a páros és páratlanok kiválasztásánál! (szám mod 2 =1 ➔ pár.lan; szám mod 2 = 0  $\rightarrow$  páros)
- Minden más kérdéses esetben szabadkezet kapsz!
- Végül mentsd a megadott helyre!

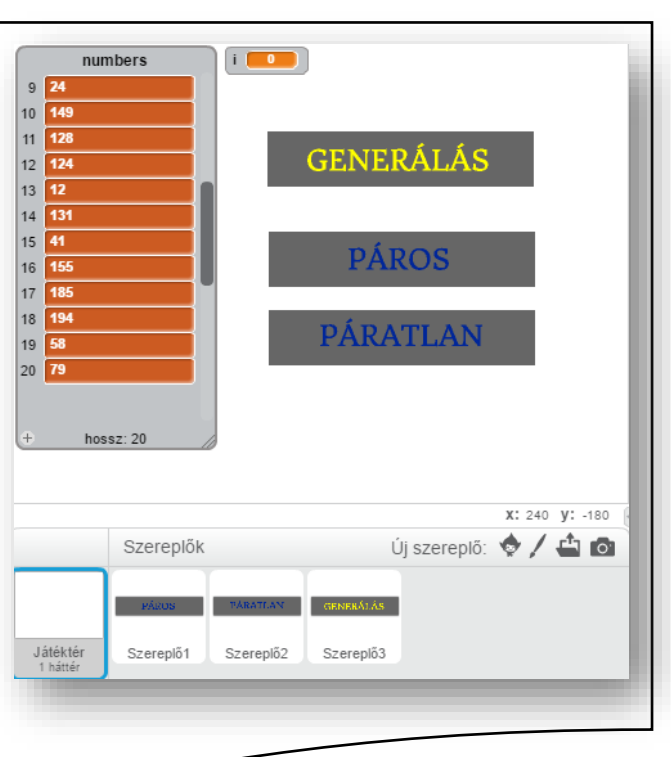

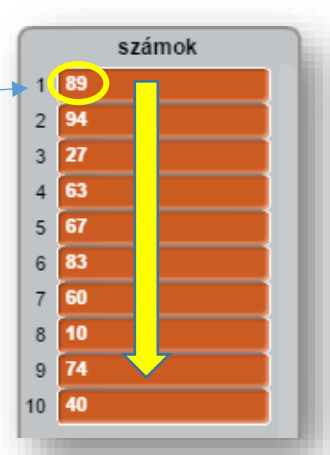

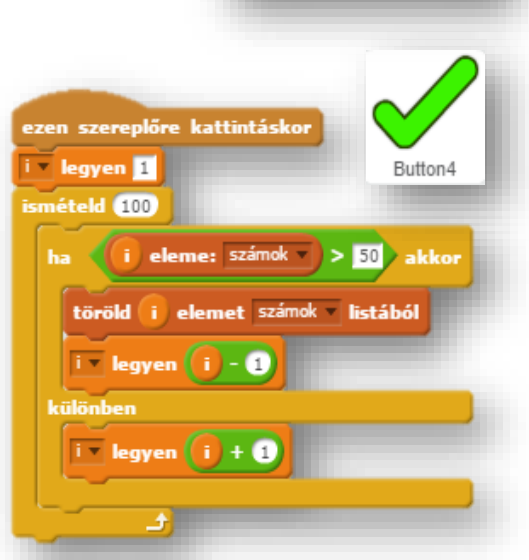